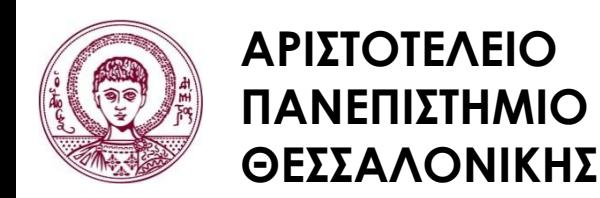

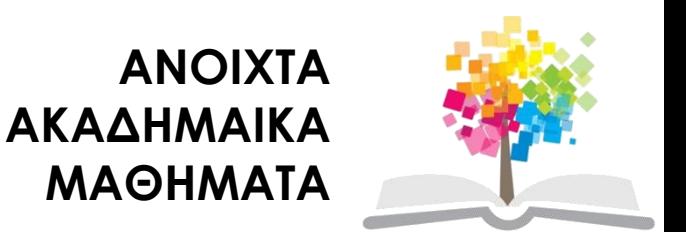

# **Σχεδίαση με Ηλεκτρονικούς Υπολογιστές**

Ενότητα # 12: Μετασχηματισμοί συντεταγμένων στις 2 διαστάσεις

#### Καθηγητής Ιωάννης Γ. Παρασχάκης Τμήμα Αγρονόμων & Τοπογράφων Μηχανικών

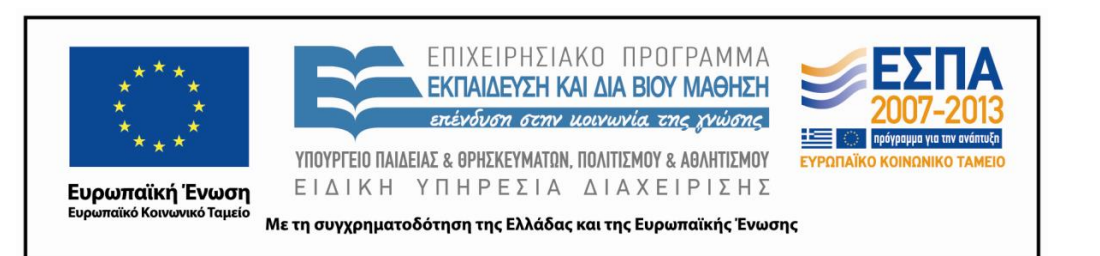

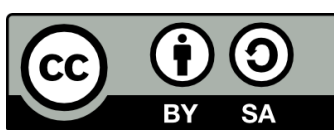

# **Άδειες Χρήσης**

- Το παρόν εκπαιδευτικό υλικό υπόκειται σε άδειες χρήσης Creative Commons.
- Για εκπαιδευτικό υλικό, όπως εικόνες, που υπόκειται σε άλλου τύπου άδειας χρήσης, η άδεια χρήσης αναφέρεται ρητώς.

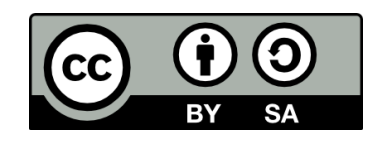

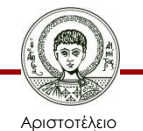

Πανεπιστήμιο Θεσσαλονίκης

Σχεδίαση με Ηλεκτρονικούς Υπολογιστές Τμήμα Αγρονόμων & Τοπογράφων Μηχανικών ΑΠΘ

# **Χρηματοδότηση**

- Το παρόν εκπαιδευτικό υλικό έχει αναπτυχθεί στα πλαίσια του εκπαιδευτικού έργου του διδάσκοντα.
- Το έργο «Ανοικτά Ακαδημαϊκά Μαθήματα στο Αριστοτέλειο Πανεπιστήμιο Θεσσαλονίκης» έχει χρηματοδοτήσει μόνο τη αναδιαμόρφωση του εκπαιδευτικού υλικού.
- Το έργο υλοποιείται στο πλαίσιο του Επιχειρησιακού Προγράμματος «Εκπαίδευση και Δια Βίου Μάθηση» και συγχρηματοδοτείται από την Ευρωπαϊκή Ένωση (Ευρωπαϊκό Κοινωνικό Ταμείο) και από εθνικούς πόρους.

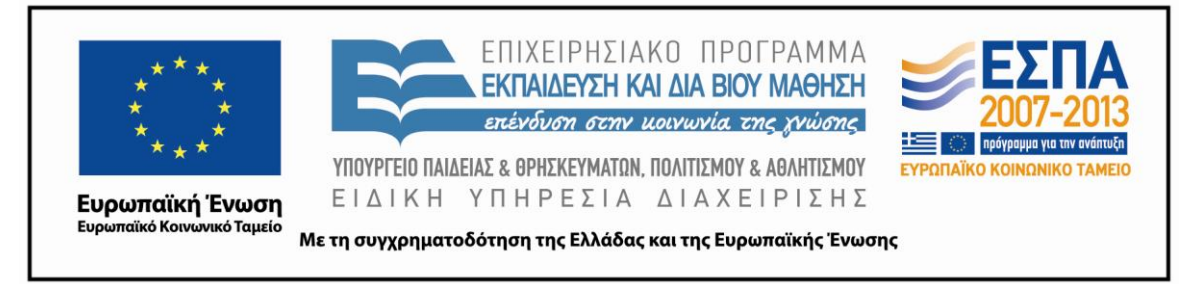

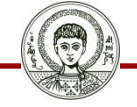

Αριστοτέλειο Ιανεπιστήμιο Θεσσαλονίκης Σχεδίαση με Ηλεκτρονικούς Υπολογιστές

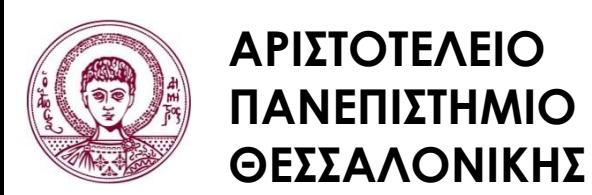

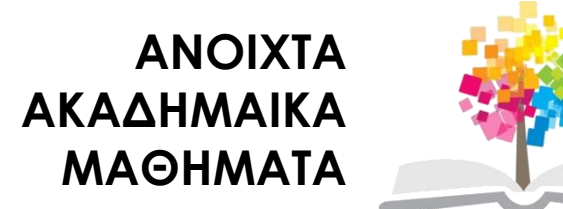

# **Μετασχηματισμοί συντεταγμένων στις 2 διαστάσεις**

# **Περιεχόμενα ενότητας**

- 1. Μετασχηματισμοί Συντεταγμένων στις 2-D
- 2. Πίνακες μετασχηματισμών. Γιατί;
- 3. Ομογενείς συντεταγμένες
- 4. Πίνακες Μετασχηματισμών με Ομογενείς Συντεταγμένες
- 5. Βασικοί πίνακες μετασχηματισμού στις 2-D
- 6. Παράδειγμα στροφής γύρω από τυχαίο σημείο

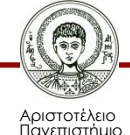

Θεσσαλονίκης

## **Σκοποί ενότητας**

• Κατανόηση των μετασχηματισμών στις 2 διαστάσεις

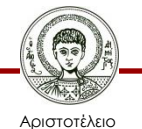

Πανεπιστήμιο Θεσσαλονίκης

Σχεδίαση με Ηλεκτρονικούς Υπολογιστές Τμήμα Αγρονόμων & Τοπογράφων Μηχανικών ΑΠΘ

## **Μετασχηματισμοί Συντεταγμένων στις 2-D (1/7)**

- Μετάθεση
- Στροφή
- Κλίμακα

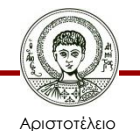

Πανεπιστήμιο Θεσσαλονίκης

Σχεδίαση με Ηλεκτρονικούς Υπολογιστές Τμήμα Αγρονόμων & Τοπογράφων Μηχανικών ΑΠΘ

## **Μετασχηματισμοί Συντεταγμένων στις 2-D (2/7)**

Μετάθεση – μετακίνηση (translation) ενός σημείου P (x,y) σε μια νέα θέση

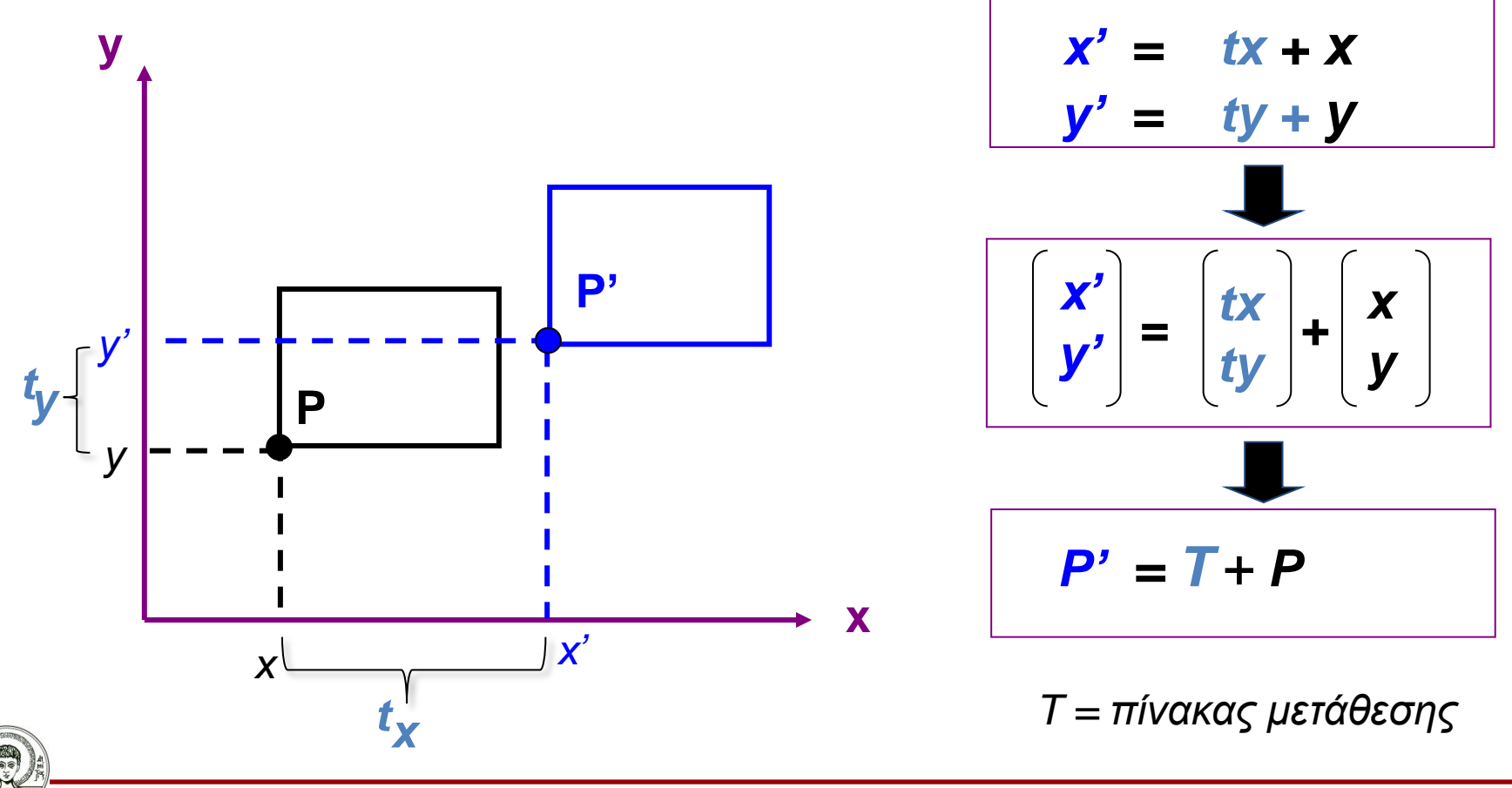

Αριστοτέλειο Πανεπιστήμιο θεσσαλονίκη

Σχεδίαση με Ηλεκτρονικούς Υπολογιστές

## **Μετασχηματισμοί Συντεταγμένων στις 2-D (3/7)**

Η αλλαγή κλίμακας (scale) στις συντεταγμένες όλων των σημείων ενός σχήματος, έχει ως αποτέλεσμα την αλλαγή κλίμακας του σχεδίου (σμίκρυνση-μεγέθυνση), πολλαπλασιάζοντας τις συντεταγμένες με κάποια ποσότητα.

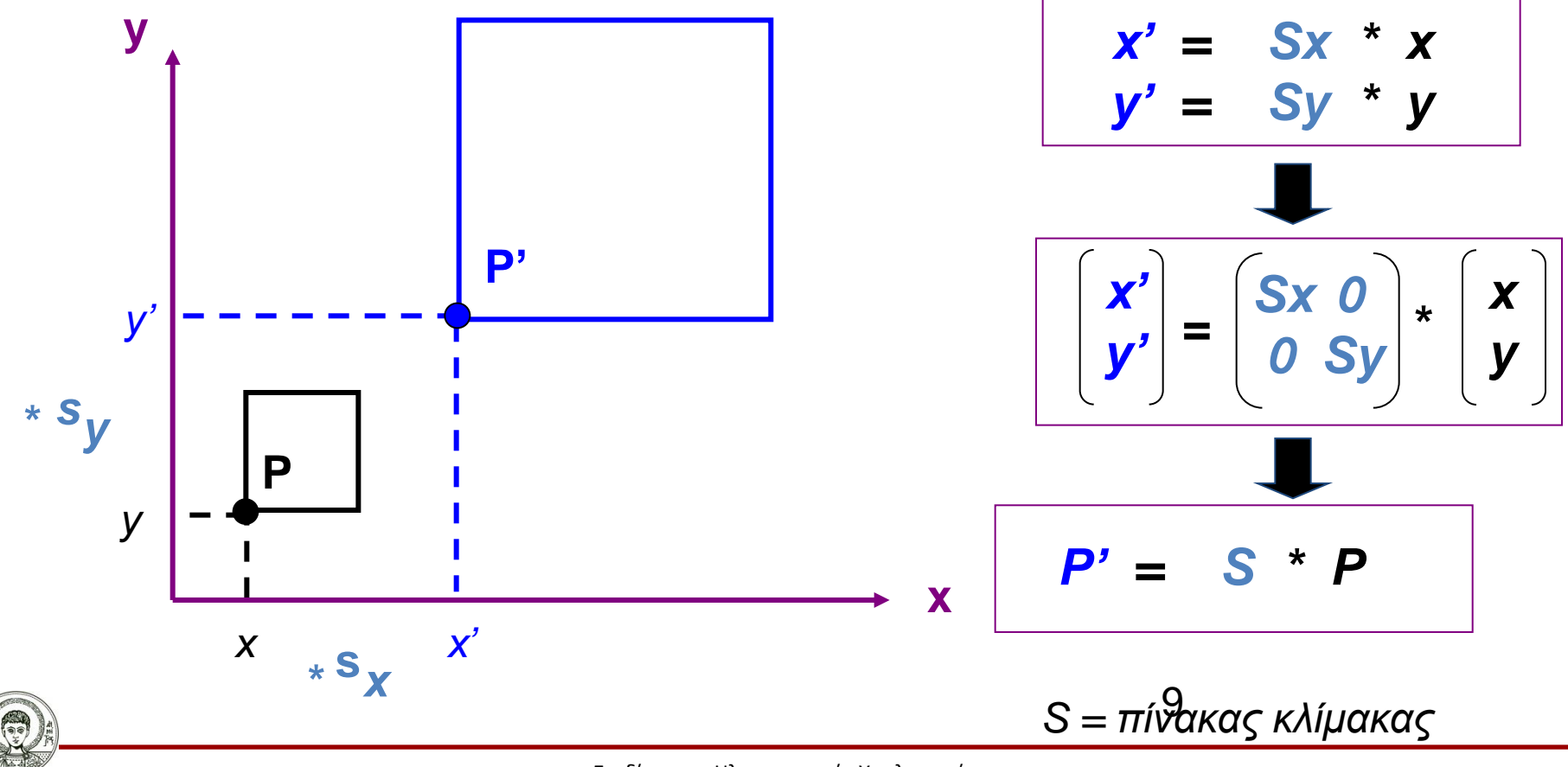

Σχεδίαση με Ηλεκτρονικούς Υπολογιστές

Αριστοτέλειο Πανεπιστήμιο θεσσαλονίκη

## **Μετασχηματισμοί Συντεταγμένων στις 2-D (4/7)**

Στροφή (rotation) ενός αντικειμένου κατά γωνία θ (πχ. δεξιόστροφα) σε σχέση με την αρχή των αξόνων

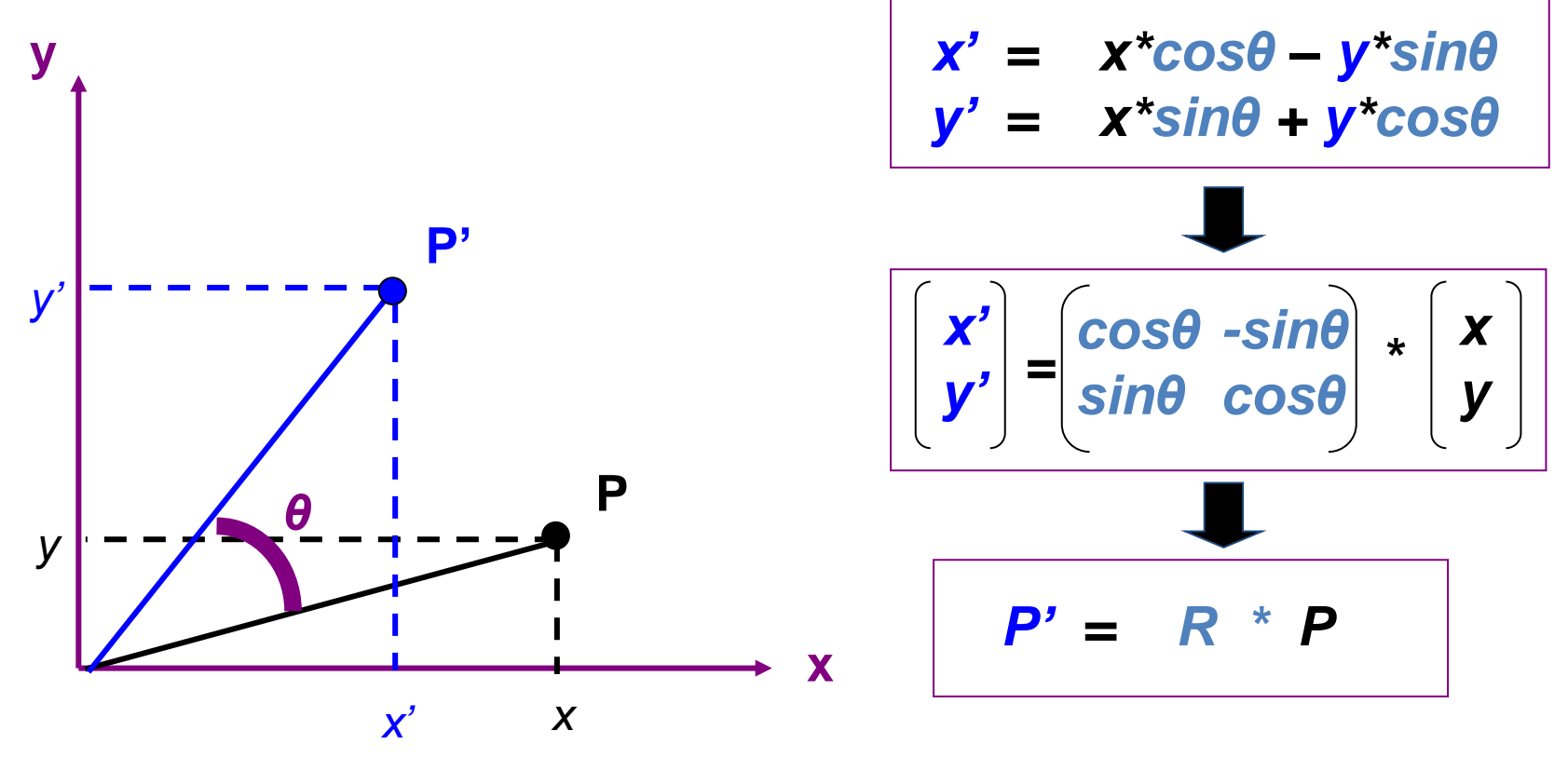

*R = πίνακας στροφής*

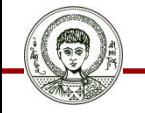

Αριστοτέλειο Πανεπιστήμιο Θεσσαλονίκης Σχεδίαση με Ηλεκτρονικούς Υπολογιστές

## **Μετασχηματισμοί Συντεταγμένων στις 2-D (5/7)**

Μετάθεση (Translation) στις 2-D με πίνακες μετασχηματισμού

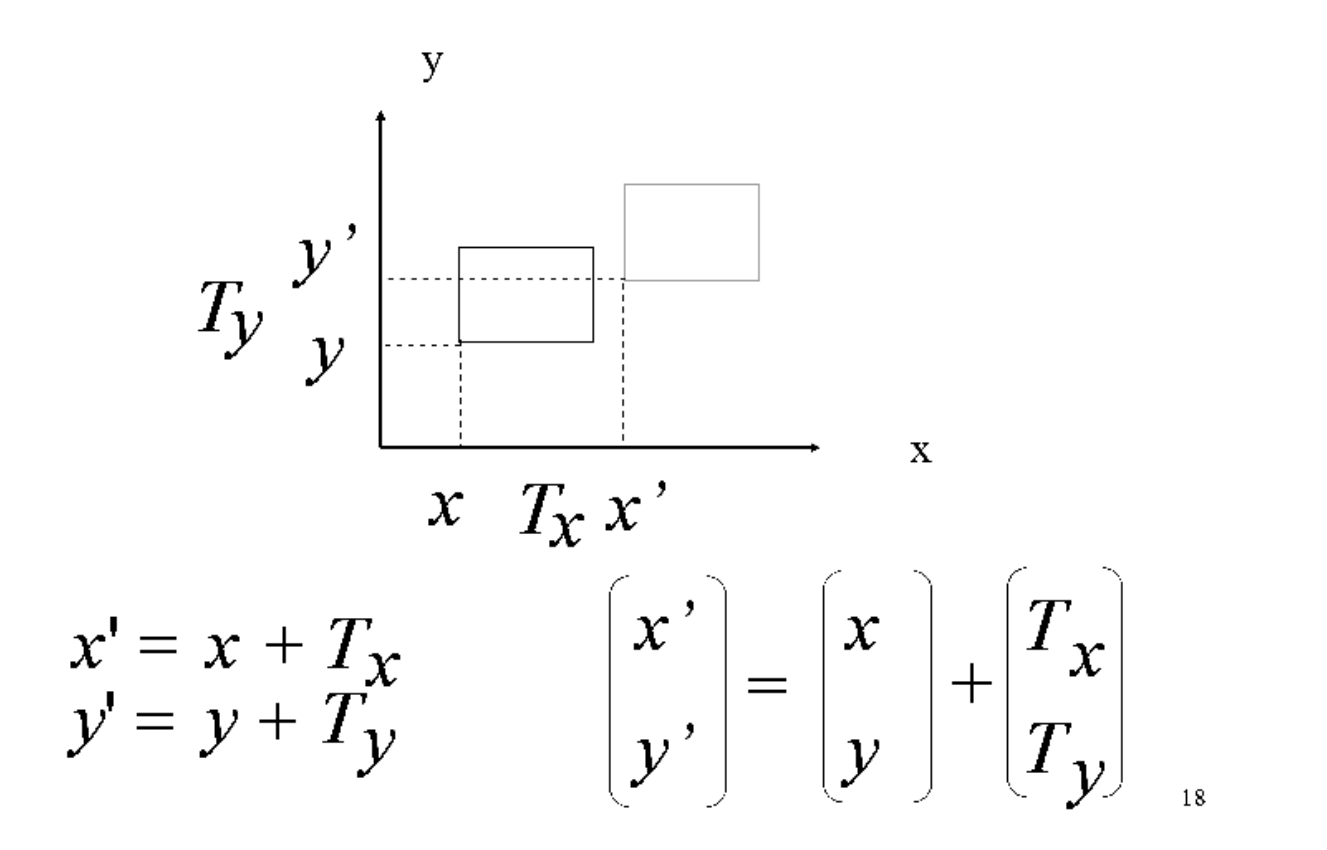

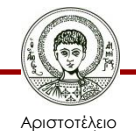

Πανεπιστήμιο Θεσσαλονίκης Σχεδίαση με Ηλεκτρονικούς Υπολογιστές

## **Μετασχηματισμοί Συντεταγμένων στις 2-D (6/7)**

Κλίμακα (Scale) στις 2-D με πίνακες μετασχηματισμού

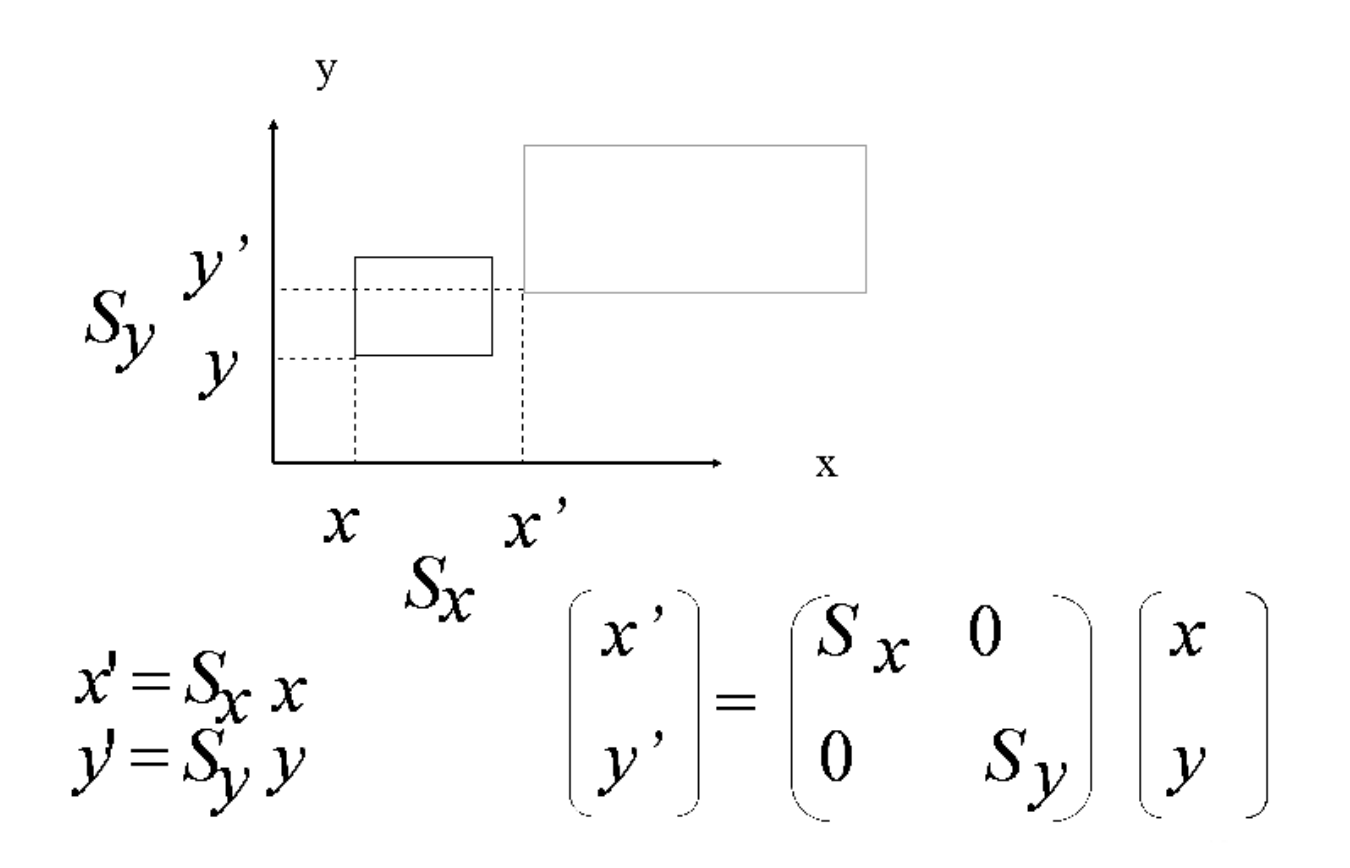

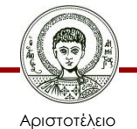

Πανεπιστήμιο Θεσσαλονίκης Σχεδίαση με Ηλεκτρονικούς Υπολογιστές

## **Μετασχηματισμοί Συντεταγμένων στις 2-D (7/7)**

Στροφή (Rotation) στις 2-D με πίνακες μετασχηματισμού

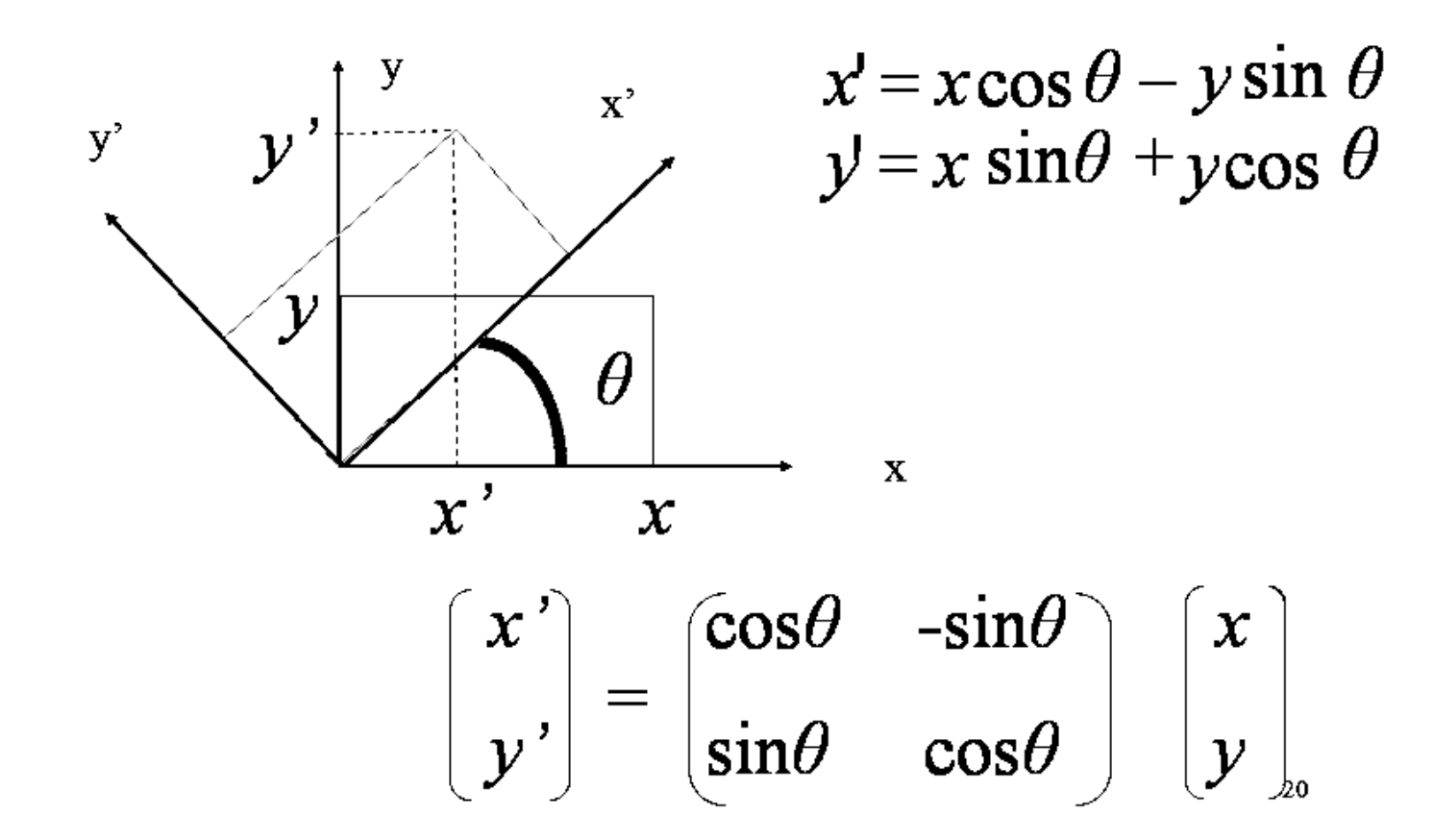

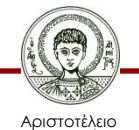

Πανεπιστήμιο Θεσσαλονίκης Σχεδίαση με Ηλεκτρονικούς Υπολογιστές

## **Πίνακες μετασχηματισμών. Γιατί; (1/2)**

- Χρησιμοποιούμε πίνακες για να απλοποιήσουμε τους υπολογισμούς
- Στόχος είναι να καταλήξουμε σε έναν ενιαίο πίνακα μετασχηματισμού που θα μετατρέπει τελικά τις Παγκόσμιες συντεταγμένες σε συντεταγμένες Συσκευής
- Πρόβλημα: Η κλίμακα και η στροφή απαιτούν πολλαπλασιασμό, ενώ η μετάθεση απαιτεί πρόσθεση πινάκων
- Λύση: Χρήση ομογενών συντεταγμένων

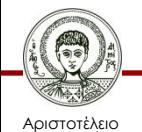

σνεπιστήμιο Θεσσαλονίκης

## **Πίνακες μετασχηματισμών. Γιατί; (2/2)**

- Συνδυασμός μετασχηματισμών μπορεί να γίνει μέσω πολλαπλασιασμού πινάκων
- Οι πίνακες μετασχηματισμού μπορούν να ενσωματωθούν ως εντολές γραφικών σε κάρτες γραφικών, συσκευές απεικόνισης και βιβλιοθήκες γραφικών, αυξάνοντας δραματικά την ταχύτητα του τελικού προϊόντος

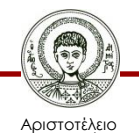

Ιανεπιστήμιο Θεσσαλονίκης

# **Ομογενείς συντεταγμένες (1/4)**

Έστω ένα σημείο P με συντεταγμένες (x,y), δηλ. Ρ(x,y). Το ίδιο σημείο στο σύστημα των ομογενών συντεταγμένων θα περιγράφεται με τις συντεταγμένες (X,Y,W), δηλ. Ρ(X,Y,W).

Όπου :

```
X = x W και Y = y W
```
Συνήθως W=1

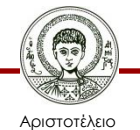

Ιανεπιστήμιο Θεσσαλονίκης

# **Ομογενείς συντεταγμένες (2/4)**

Οι ομογενείς συντεταγμένες χρησιμοποιούνται διότι

- Είναι δυνατός ο συνδυασμός και των τριών βασικών μετασχηματισμών
- Απλουστεύεται με αυτόν τον τρόπο η διαδικασία των μετασχηματισμών

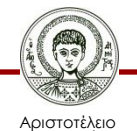

Πανεπιστήμιο Θεσσαλονίκης

## **Ομογενείς συντεταγμένες (3/4)**

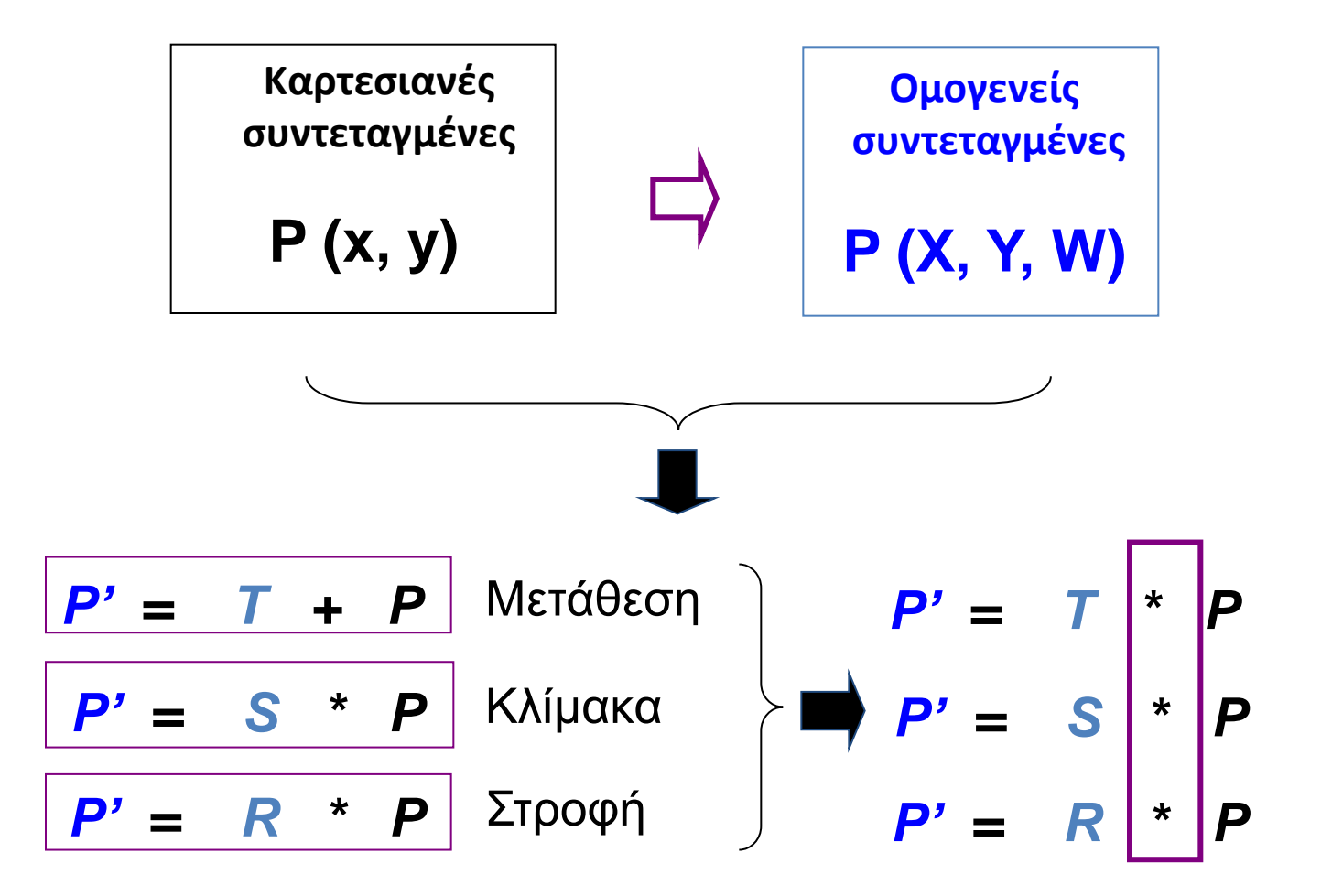

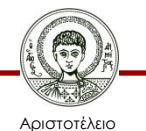

Πανεπιστήμιο Θεσσαλονίκης Σχεδίαση με Ηλεκτρονικούς Υπολογιστές

# **Ομογενείς συντεταγμένες (4/4)**

W = Συντελεστής διάφορος του μηδενός. Συνήθως ισούται με τη μονάδα

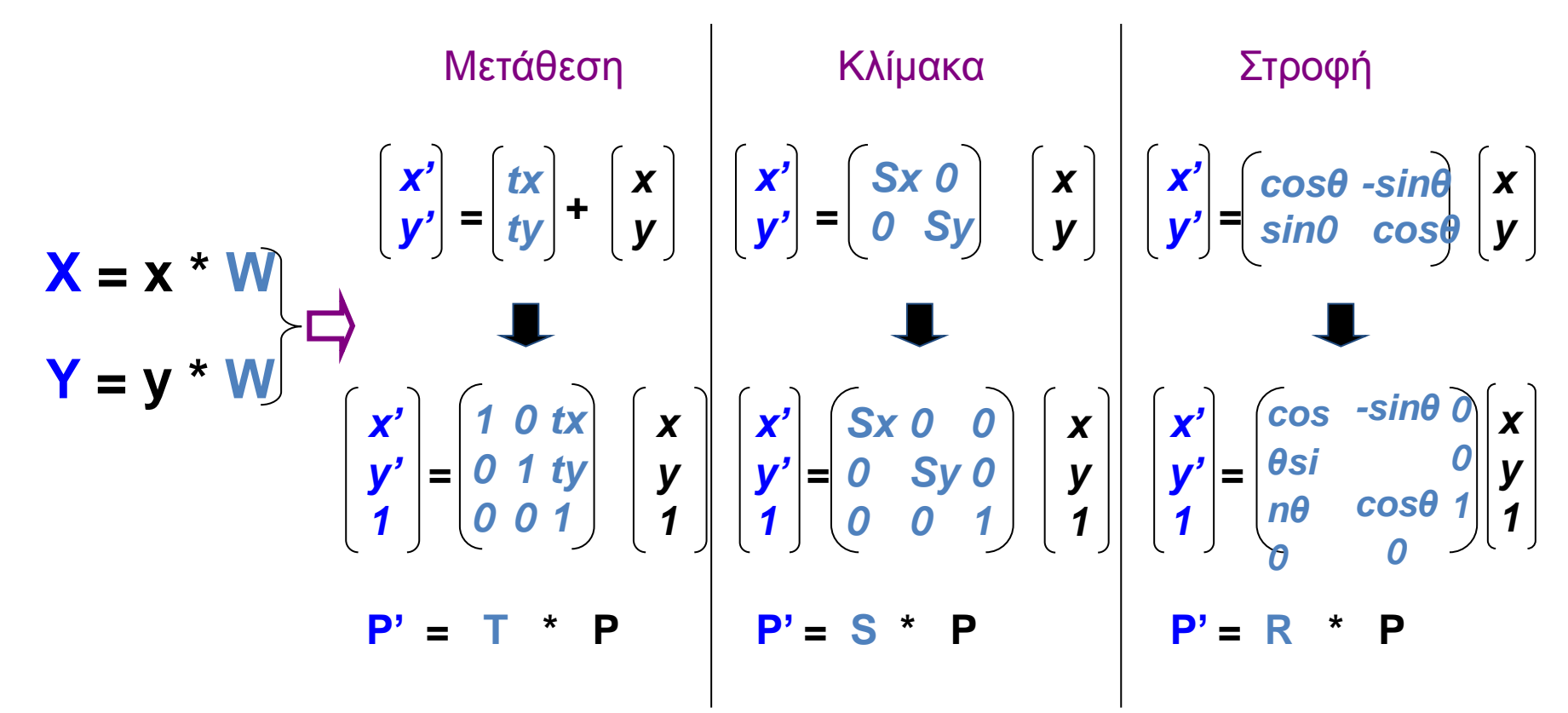

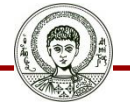

Αριστοτέλειο Πανεπιστήμιο Θεσσαλονίκης Σχεδίαση με Ηλεκτρονικούς Υπολογιστές

## **Πίνακες Μετασχηματισμών με Ομογενείς Συντεταγμένες (1/5)**

• Ομογενείς συντεταγμένες: Προστίθεται μια επιπλέον συντεταγμένη σε αμφότερες τις Παγκόσμιες και Συντεταγμένες Συσκευής

$$
\begin{bmatrix} x' & y' & w' \end{bmatrix} = \begin{bmatrix} x & y & w \end{bmatrix} \begin{bmatrix} a & d & g \\ b & e & h \\ c & f & i \end{bmatrix}
$$

• Μετάθεση, στροφή κα κλίμακα μπορούν να δίνονται από έναν ενιαίο πίνακα (θέτοντας w=1)

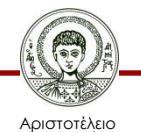

Πανεπιστήμιο Θεσσαλονίκης

## **Πίνακες Μετασχηματισμών με Ομογενείς Συντεταγμένες (2/5)**

Πίνακας μετασχηματισμού «Μετάθεσης» με ομογενείς συντ/νες

$$
\begin{bmatrix} x' & y' & 1 \end{bmatrix} = \begin{bmatrix} x & y & 1 \end{bmatrix} \begin{bmatrix} 1 & 0 & 0 \\ 0 & 1 & 0 \\ T_x & T_y & 1 \end{bmatrix}
$$

#### Που σημαίνει :

$$
x' = x + T_x
$$

$$
y' = y + T_y
$$

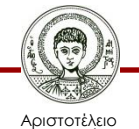

Πανεπιστήμιο Θεσσαλονίκης Σχεδίαση με Ηλεκτρονικούς Υπολογιστές

## **Πίνακες Μετασχηματισμών με Ομογενείς Συντεταγμένες (3/5)**

Πίνακας Μετασχηματισμού «Στροφής γύρω από άξονα x» με ομογενείς συντ/νες

$$
\begin{bmatrix} x' & y' & 1 \end{bmatrix} = \begin{bmatrix} x & y & 1 \end{bmatrix} \begin{bmatrix} 1 & 0 & 0 \\ 0 & \cos \theta & 0 \\ 0 & 0 & 1 \end{bmatrix}
$$
\nHow `onparive1:`

$$
x' = x
$$
  

$$
y' = y \cos \theta
$$

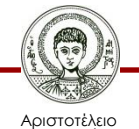

Πανεπιστήμιο Θεσσαλονίκης Σχεδίαση με Ηλεκτρονικούς Υπολογιστές

## **Πίνακες Μετασχηματισμών με Ομογενείς Συντεταγμένες (4/5)**

Πίνακας Μετασχηματισμού «Κλίμακας» με ομογενείς συντ/νες

$$
\begin{bmatrix} x' & y' & 1 \end{bmatrix} = \begin{bmatrix} x & y & 1 \end{bmatrix} \begin{bmatrix} S_x & 0 & 0 \\ 0 & S_y & 0 \\ 0 & 0 & 1 \end{bmatrix}
$$

#### Που σημαίνει :

$$
x' = S_x x
$$
  

$$
y' = S_y y
$$

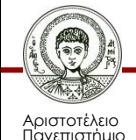

Θεσσαλονίκης

Σχεδίαση με Ηλεκτρονικούς Υπολογιστές Τμήμα Αγρονόμων & Τοπογράφων Μηχανικών ΑΠΘ

## **Πίνακες Μετασχηματισμών με Ομογενείς Συντεταγμένες (5/5)**

Πίνακα μετασχηματισμού στροφής με ομογενείς συντ/νες: Στροφή περί της αρχής των αξόνων

$$
\begin{bmatrix} x' & y' & 1 \end{bmatrix} = \begin{bmatrix} x & y & 1 \end{bmatrix} \begin{bmatrix} \cos \phi & \sin \phi & 0 \\ -\sin \phi & \cos \phi & 0 \\ 0 & 0 & 1 \end{bmatrix}
$$
\nRow **op op op op op op op op op op op op op op op op op op op op op op op op op op op op op op op op op op op op op op op op op op op op op op op op op op op op op op op op op op op op op op op op op op op op op op op op op op op op op op op op op op op op op op op op op op op op op**

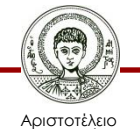

Πανεπιστήμιο Θεσσαλονίκης

Σχεδίαση με Ηλεκτρονικούς Υπολογιστές

## **Βασικοί πίνακες μετασχηματισμού στις 2-D**

Βασικοί πίνακες μετασχηματισμού στις 2-D

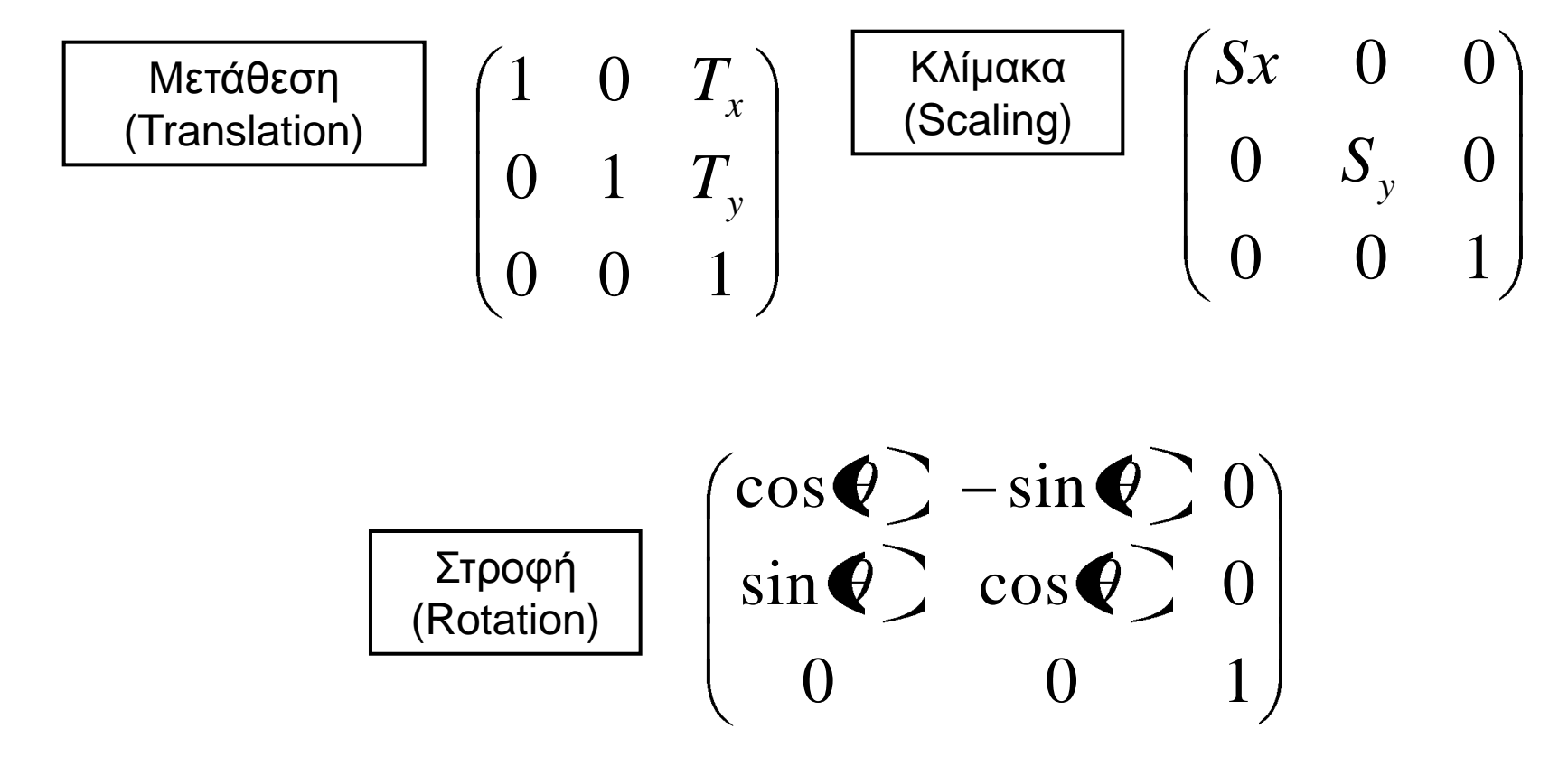

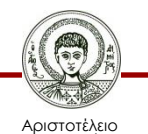

Πανεπιστήμιο Θεσσαλονίκης Σχεδίαση με Ηλεκτρονικούς Υπολογιστές

### **Παράδειγμα στροφής γύρω από τυχαίο σημείο**

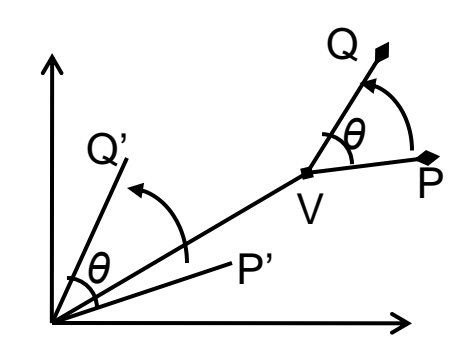

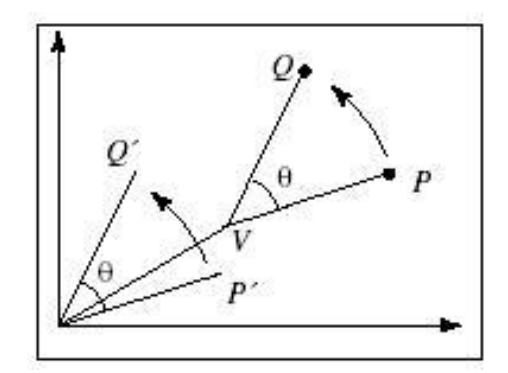

- 1. Μετάθεση του P μέσω του διανύσματος v = (-Vx, -Vy) στην αρχή των αξόνων
- 2. Στροφή κατά θ περί της αρχής των αξόνων
- 3. Μετάθεση του P πίσω μέσω v

$$
\begin{pmatrix}\n1 & 0 & V_x \\
0 & 0 & V_y \\
0 & 0 & 1\n\end{pmatrix}\n\begin{pmatrix}\n\cos(\theta) & -\sin(\theta) & 0 \\
\sin(\theta) & \cos(\theta) & 0 \\
0 & 0 & 1\n\end{pmatrix}\n\begin{pmatrix}\n1 & 0 & -V_x \\
0 & 0 & -V_y \\
0 & 0 & 1\n\end{pmatrix} =\n\begin{pmatrix}\n\cos(\theta) & -\sin(\theta) & d_x \\
\sin(\theta) & \cos(\theta) & d_y \\
0 & 0 & 1\n\end{pmatrix}
$$

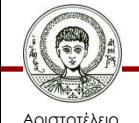

Πανεπιστήμιο Θεσσαλονίκης

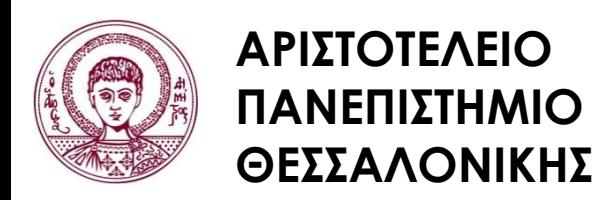

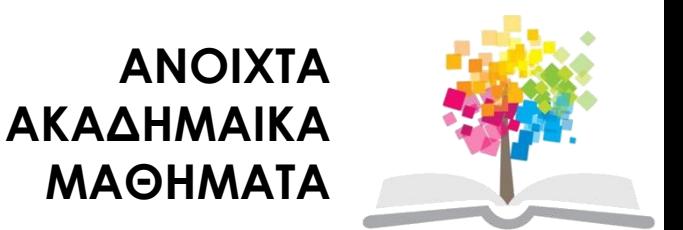

## **Τέλος Ενότητας**

#### Επεξεργασία: Δημήτριος Σαραφίδης Θεσσαλονίκη, Εαρινό Εξάμηνο 2012-2013

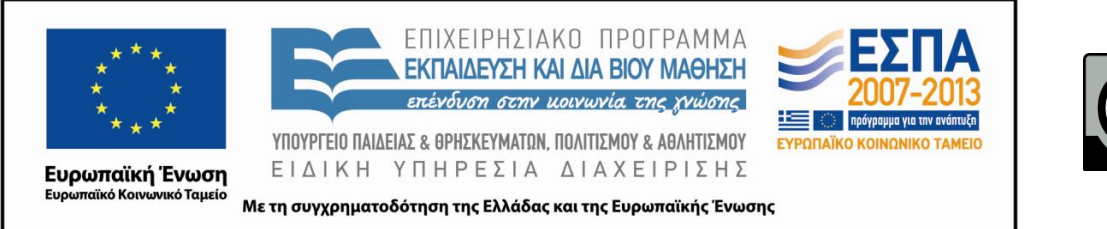

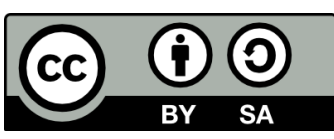